# **ÕPIOBJEKT**

# **"Indiviidide vaheline aditiivgeneetiline sugulus"**

Tanel Kaart

http://ph.emu.ee/~ktanel/sugulus1/

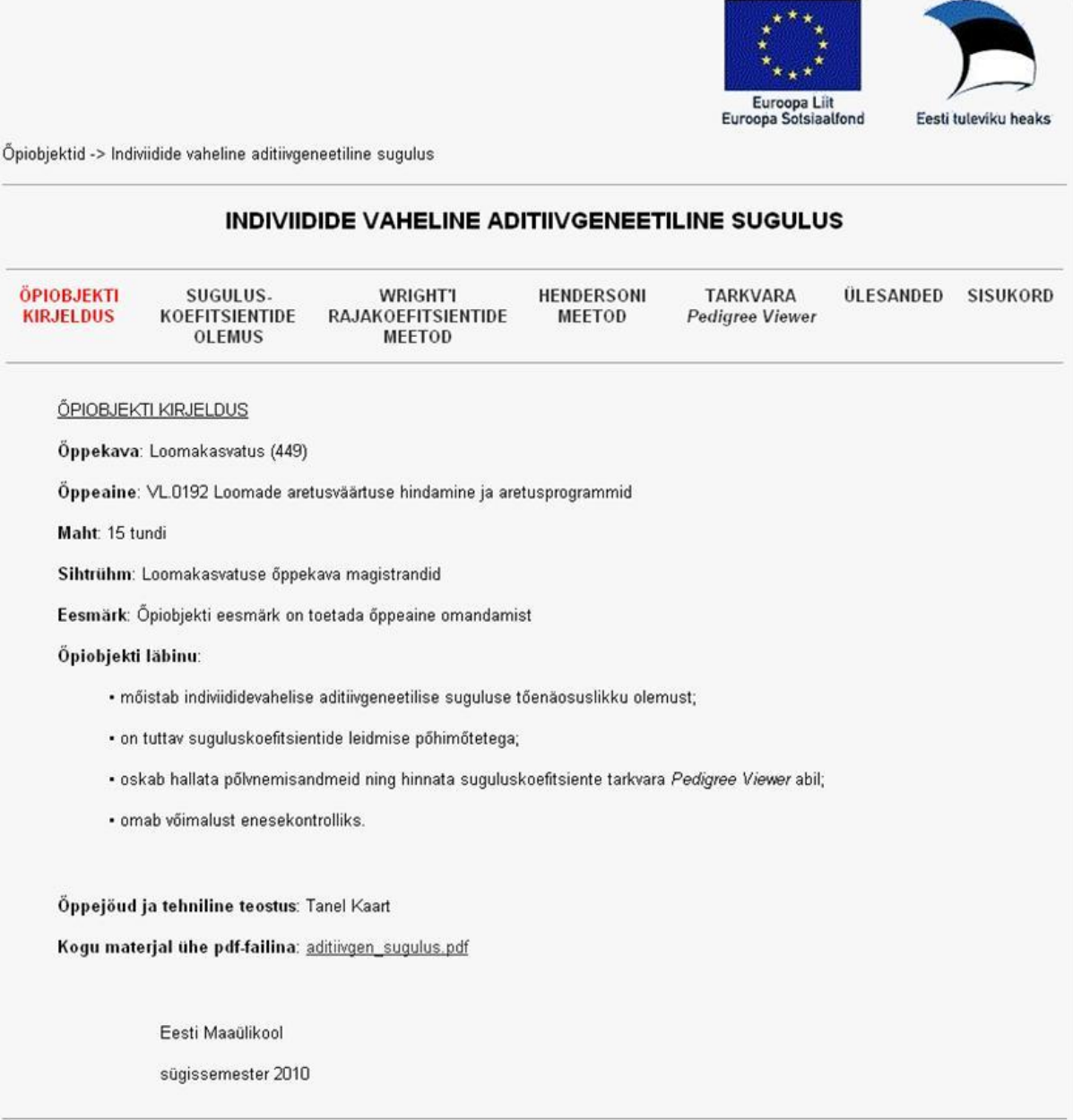

## **INDIVIIDIDE VAHELINE ADITIIVGENEETILINE SUGULUS**

### **1 SUGULUSKOEFITSIENTIDE OLEMUS**

#### **1.1 Sissejuhatus**

Meeldib see meile või mitte, aga sugulased on omavahel sageli teatud määral sarnased. Üks loomulik põhjendus sellisele fenotüübilisele sarnasusele on muidugi sugulaste sarnasemad genotüübid<sup>1</sup>. Et vanemailt järglastele päranduvad vaid üksikalleelid, siis saab ka sarnasus väljenduda eelkõige üksikute alleelide summaarse e aditiivse efekti näol, mistõttu mõistetakse indiviididevahelise geneetilise sarnasuse all enamasti just nende aditiivgeneetilist sugulust<sup>2</sup>.

Kahe indiviidi mingid geenid (alleelid) võivad olla identsed kahel põhjusel: esiteks võib tegu olla lihtsalt juhusliku samasusega (no palju seal populatsioonis ikka neid erinevaid alleele esineb – näiteks kahe juhuslikult valitud inimese DNA erineb keskmiselt vaid 0,2% ulatuses) ja teiseks võib tegu olla ühiselt eellaselt ühes tükis pärandunud nukleotiidide järjestusega. Geneetikas tehakse neil kahel põhjusel rangelt vahet.

Alleele, mis on oma keemiliselt olemuselt identsed, aga mis ei ei pruugi olla sama eellasalleeli koopiad, nimetatakse **olemuselt identseteks** (*identical-by-state* – IBS).

Alleele, mis on ühise eellase ühe konkreetse alleeli keemilised koopiad, nimetatakse **päritolult identseteks** (*identical-by-descent* – IBD).

**N**äide 1. Olgu kolmes perekonnas (isa, ema ja 2 last), kus eelaste kohta midagi teada ei ole, genotüüp määratud ühe markerlookuse osas. Alleelid vaadeldavas lookuses on tähistatud numbritega 1, 2 ja 3 ning perekonnad (a), (b) ja (c). Päritolult identsete (IBD) ja olemuselt identsete (IBS) alleelide arvud on toodud iga perekonna all.

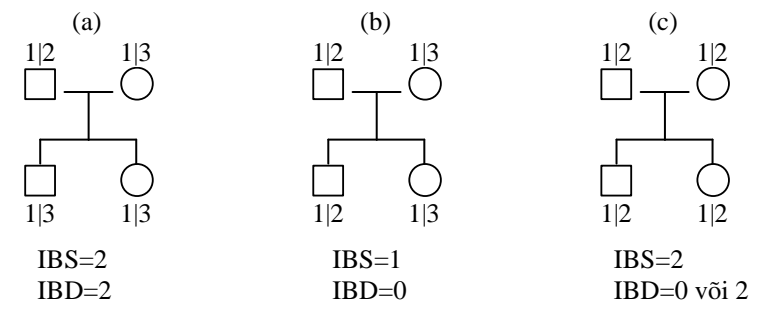

Perekonna (a) puhul on mõlema haplotüübi pärandumine üheselt tuvastatav – alleel 3 järglaste genotüübis saab olla pärit vaid emalt, mistõttu peab alleel 1 mõlemal järglasel olema saadud isalt, ning kokkuvõttes seega IBS=IBD=2.

Perekonna (b) puhul on samuti haplotüüpide pärandumine üheselt tuvastatav, Mõlemal järglasel on üks olemuselt identne alleel (1), aga et see alleel on saadud erinevatel vanematelt, kes eeldatakse suguluses mitteolevaiks, siis IBD=0.

Perekonnas (c) on mõlemad järglased uuritud lookuse suhtes geneetiliselt identsed, st IBS=2, samas ei ole aga võimalik tuvastada alleelide täpset pärandumist, st et võrdse tõenäosusega (Mendeli seaduste kohaselt) jagavad kaks järglast kas kahte või mitte ühtegi päritolult identset alleeli.

Toodud definitsioonidest järeldub, et kõik IBD-alleelid on ka IBS, aga mitte vastupidi. Genotüüpide sarnasuse defineerimisel võetakse aluseks just päritolult identsed alleelid. Viimaste esinemistõenäosused on leitavad klassikaliste tõenäosusteooria seaduspärade kohaselt, tuginedes teadaolevatele põlvnemisseostele ning eeldades Mendeli pärandumisseaduste kehtimist.

<u>.</u>

<sup>1</sup> Lisaks elavad sugulased suurema tõenäosusega sarnastes keskkonnatingimustes, neil võib olla sama kultuuriline taust jne.

 $2$  Lähisugulaste puhul on võimalik nende sugulust lisaks üksikute geenide summaarsele toimele kirjeldada ka geenide koosmõju (dominantsi- ja epistaasiefektid) kaudu, aga et taolised geenide interaktsioonid ei leia oma teisejärgulise mõju ja kommertsrakendustega (jõudluskontroll jmt) raskesti inkorporeeritavuse tõttu väljaspool teadusuuringuid laialdast kasutust, on need välja jäetud ka käesolevast konspektist.

#### **1.2 Malécot'i suguluskoefitsient**

Olgu tõenäosus, et alleelid  $A_i$  ja  $A_j$  on päritolult identsed,  $P(A_i = A_j)$ . Siis on indiviidide *X* ja *Y* (genotüüpidega mingis juhuslikult valitud lookuses vastavalt *AiA<sup>j</sup>* ning *Ai*'*Aj*') vahelist sugulust kirjeldav suguluskoefitsient esitatav seosena<sup>3</sup>

$$
f_{XY} = P(2 \text{ juhuslikult } \text{valid } \text{all} \text{cell} \text{ on } \text{IBD})
$$
  
=  $\frac{1}{4} [P(A_i = A_{i'}) + P(A_i = A_{j'}) + P(A_j = A_{i'}) + P(A_j = A_{j'})].$  (1)

Et tegu on juhuslikult valitud lookusega ja alleelidega, siis iseloomustab seosega (1) defineeritud päritolult identsete alleelide proportsioon kogu võrreldavate indiviidide genotüüpi. Selle koefitsiendi võttis nime *coefficient de parenté* all 1948. aastal kasutusele prantsuse statistik **G. Malécot**; tänapäeval on enam levinud ingliskeelsed nimetused *coancestry*, *coefficient of kinship* või *coefficient of consanguinity*.

**N**äide 2. Kui indiviidid *X* ja *Y* on omavahel suguluses mitteolevate vanemate täisõvedest järglased, on nende iga kahe alleeli päritolult identsuse (samalt vanemalt pärandumise) tõenäosus ¼ ja Malécot'i suguluskoefitsient *f XY* avaldub sõltumatute sündmuste tõenäosuste summana:

$$
f_{XY} = \frac{1}{4}(\frac{1}{4} + \frac{1}{4} + \frac{1}{4} + \frac{1}{4}) = \frac{1}{4}.
$$

Iga indiviidi, kelle vanemad ei ole omavahel sugulased, Malécot'i suguluskoefitsient iseendaga on ½:

 $f_{XX} = \frac{1}{4} [P(A_i = A_i) + P(A_i = A_j) + P(A_j = A_i) + P(A_j = A_j)]$  $\frac{1}{4} [P(A_i = A_i) + P(A_i)]$ <br> $\frac{1}{4} (1 + 0 + 0 + 1) = \frac{1}{2}$ .

#### **1.3 Aditiivgeneetilise suguluse kordaja, Wright'i suguluskoefitsient**

Malécot'i suguluskoefitsiendi puuduseks on tema pisut segadusseajavad väärtused intuitiivselt tajutavate sugulussidemete korral – näiteks eelnevas näites tuletatud sugulus iseenesega on ½ või sugulus vanema ja järglase vahel ¼ (kuigi kõik teavad, et järglane saab oma vanemailt pooled geenidest). Põhjus on siin selles, et Malécot'i suguluskoefitsient on defineeritud vaid ühe alleeli tarvis. Et tegelikult on organismis igast geenist kaks koopiat, siis on nende summaarse mõju uurimisel otstarbekas kasutada nn **aditiivgeneetilise suguluse** (*additive genetic relationship*) **kordajat**, mida sageli tuntakse lihtsalt nime **suguluskoefitsient** all (näiteks ka R. Teinbergi raamatus "Põllumajandusloomade geneetika", lk 231), mis mõõdab ühiste geenide osakaalu kahe indiviidi genotüübis ja mis võrdub kahekordse Malécot'i suguluskoefitsiendiga:

$$
a_{XY} = 2f_{XY} \,. \tag{2}
$$

Aditiivgeneetilise suguluse kordajaga samu väärtusi omandava kordajani jõudis juba 1922. aastal USA geneetik **Sewall Wright**, mõõtes indiviidide genotüüpide suhtelist sarnasust vanematelt päritud gameetide vahelise korralatsiooni kujul ja nimetades oma kordajat *coefficient of relationship* (siit ka eesti keeles sageli kasutatav nimetus suguluskoefitsient).

**N**äide 3. Kui indiviidid *X* ja *Y* on omavahel suguluses mitteolevate vanemate täisõvedest järglased, on nende vaheline Malécot'i suguluskoefitsient  $f_{XY} = \frac{1}{4}$  (näide 4.2) ja aditiivgeneetiline sugulus seega  $a_{XY} = \frac{1}{2}$ . Et iga indiviidi, kelle vanemad ei ole omavahel sugulased, suguluskoefitsient iseendaga on  $\frac{1}{2}$ , siis järelikult aditiivgeneetiline sugulus iseendaga  $a_{XX} = 1$ .

<u>.</u>

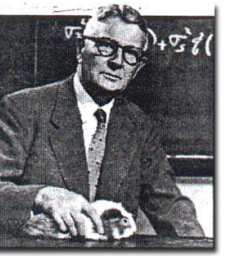

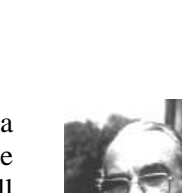

<sup>3</sup> Matemaatiliselt tuleneb valem (1) täistõenäosuse valemist:

P(2 juhuslikult valitud alleeli on IBD)

naatiliselt tuleneb valem (1) täistõenäosuse valemist:<br>uslikult valitud alleeli on IBD)<br><sub>*i*, *j* P(*A<sub>i</sub>* = *A<sub>j</sub>* | juhuslikult valitud alleelid on *A<sub>i</sub>* ja *A<sub>j</sub>*) × P(juhuslikult valiti alleelid *A<sub>i</sub>* ja *A<sub>j</sub>*)</sub>

#### **1.4 Inbriidingukoefitsient**

Sõltumatute sündmuste tõenäosuste lineaarkombinatsioonina avaldunud suguluskoefitsientide arvutamine muutub keerulisemaks sugulasaretuse korral. Viimane tähendab omavahel suguluses olevate indiviidide ristamist, toob kaasa homosügootsuse suurenemise ja tingib selle, et uuritava indiviidi samas lookuses paiknevate alleelide *A<sup>i</sup>* ja *A<sup>j</sup>* päritolult identsuse tõenäosus ei pruugi enam võrduda nulliga,  $P(A_i = A_j) \neq 0$ .

Sugulasaretuse osa indiviidi *X* genotüübis peegeldab **inbriidingukoefitsient** *FX* , mis on defineeritud kui tõenäosus, et indiviidi juhuslikult valitud lookuses paiknevad alleelid *A<sup>i</sup>* ja *A<sup>j</sup>* on identsed päritolult:

$$
F_X = P(A_i = A_j).
$$

Uurime järgnevalt näiteks, kuidas muutub vanema ja järglase vaheline sugulus, kui vanema inbriidingukoefitsient on nullist suurem.

Võtame vaatluse alla vanema *X*, alleelidega uuritavas lookuses *A<sup>i</sup>* ja *A<sup>j</sup>* , ning järglase *O*, alleelidega uuritavas lookuses *A<sup>k</sup>* ja *A<sup>l</sup>* .

On selge, et üks alleelidest *A<sup>k</sup>* või *A<sup>l</sup>* peab olema identne kas alleeliga *A<sup>i</sup>* või alleeliga *A<sup>j</sup>* . Eeldades, et vanemindiviidi alleelid *A<sup>i</sup>* ja *A<sup>j</sup>* on erinevad, avaldub vanema ning järglase vaheline Malécot'i suguluskoefitsient vastavalt valemile (1) kujul:

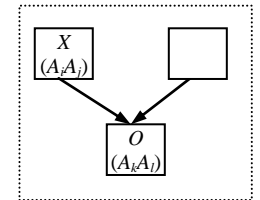

$$
f_{xo} = \frac{P(A_i = A_k) + P(A_i = A_l) + P(A_j = A_k) + P(A_j = A_l)}{4} = \frac{1}{4},
$$
\n(3)

sest murru lugejas olevaist tõenäosustest saab vaid üks olla võrdne 1-ga ning kõik ülejäänud kolm võrduvad 0-ga.

Samas on siiski võimalik, et

$$
P(A_i = A_j) = F_X \neq 0,
$$
\n<sup>(4)</sup>

st, et indiviidi *X* emal ja isal on ühine eellane, kelle sama alleeli koopiad võivad olla nii alleel *A<sup>i</sup>* kui ka alleel *A<sup>j</sup>* .

Oletame konkreetsuse mõttes, et järglasele on vanemalt pärandunud alleel  $A_i$  nii, et  $P(A_i = A_k) = 1$ . Tänu seosele (4) kehtib siis ka seos  $P(A_j = A_k) = F_X$ , mistõttu on vanema ja järglase vahelise sugulus-Tänu seosele (4) kehtib siis ka seos  $P(A_j = A_k) = F_X$ , mistõttu on vanema ja järglase vahelise sugulus koefitsiendi arvutamise valem (3), arvestades vanema võimalikku inbriidingut, ümber kirjutatav kujul  $f_{X0} = \frac{1}{4} [\underline{P(A_i =$ 

$$
f_{XO} = \frac{1}{4} \left[ \underbrace{P(A_i = A_k)}_{1} + \underbrace{P(A_i = A_l)}_{0} + \underbrace{P(A_j = A_k)}_{F_X} + \underbrace{P(A_j = A_l)}_{0} \right] = \frac{1}{4} (1 + F_X).
$$

Analoogse tulemuse saame ka, eeldades alleeli *A<sup>k</sup>* asemel alleeli *A<sup>l</sup>* pärandumist.

Vanema ja järglase vaheline aditiivgeneetiline sugulus on tänu seosele (2) leitav valemist

$$
a_{XO}=\tfrac{1}{2}(1+F_X).
$$

### **2 WRIGHT'I RAJAKOEFITSIENTIDE MEETOD SUGULUSKOEFITSIENTIDE LEIDMISEKS**

Eelmise punkti lõpetanud tuletuskäiguga sarnase arutelu tulemusena on võimalik leida ka üldisemad suguluskoefitsientide seaduspärad, mis baseeruvad kõigi suguluses olevate indiviidide vaheliste teede (radade, inglise keeles *path*) läbikäimisel sugupuus ja millised esmakordselt tuletas Sewall Wright (siit ka meetodi nimetus – **Wright'i rajakoefitsientide meetod**).

Võtame näiteks vaatluse alla indiviidid *X* ja *Y*, kellel on ühine mitmete põlvkondade tagune eellane *W*. Kuna me oleme huvitatud vaid päritolult identsetest alleelidest, peame

indiviidide *X* ja *Y* vahelise suguluse tuvastamiseks võtma vaatluse alla tee *X*–...–*W*–…–*Y* (kui sama alleeli võimaliku pärandumise raja).

Kui indiviid *W* on *X*-i ja *Y*-i vanem (*X* ja *Y* on poolõved) ning  $F_W = 0$ , siis  $\frac{1}{4}(\begin{array}{cc} 1/2 & + & 1/2 \\ 1/8 & + & 1/8 \\ 1/2 & 1/2 \end{array}) = \frac{1}{2}$  $\begin{array}{cccc} ( & y_8 & + y_8 & + y_8 & + y_8 \end{array}$ 

$$
f_{XY} = \frac{1}{4} \left( \begin{array}{ccc} 1/8 & + & 1/8 & + & 1/8 \\ P(A_k = A_{k'}) & P(A_k = A_{l'}) & P(A_i = A_{k'}) & P(A_i = A_{l'}) \end{array} \right) = \frac{1}{8}
$$

ja  $a_{XY} = \frac{1}{4}$ . Kui aga  $F_W \neq 0$ , siis

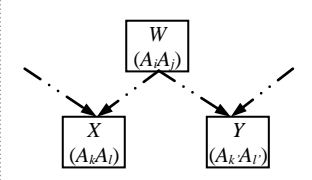

$$
\text{Loomade artusvaartuse hindamine ja}
$$
\n
$$
f_{XY} = \frac{1}{4} \left( \frac{1}{8} + \frac{1}{8} F_W + \frac{1}{8} + \frac{1}{8} F_W + \frac{1}{8} + \frac{1}{8} F_W + \frac{1}{8} + \frac{1}{8} F_W \right) = \frac{1}{8} (1 + F_W).
$$
\n
$$
\frac{P(A_k = A_V)}{P(A_k = A_V)} = \frac{1}{8} (1 + F_W).
$$

Kui indiviidi *W* näol on tegu varasema eellasega, siis tuleb suguluskoefitsienti korrutada ½-ga iga täiendava indiviidide *X* ja *W* või *Y* ja *W* vahelise generatsiooni kohta, sest iga generatsiooniga väheneb sama alleeli pärimise tõenäosus ½ korda. Näiteks kui indiviid *W* on indiviidi *X* vanem, aga indiviidi *Y* vanavanem, siis  $f_{XY} = \frac{1}{2} [\frac{1}{8}(1 + F_W)]$ .

Üldkujul avaldub suguluskoefitsient järgmiselt:

$$
f_{XY} = \frac{1}{2} [(\frac{1}{2})^{n+m} (1 + F_W)] = (\frac{1}{2})^{n+m+1} (1 + F_W),
$$

ning aditiivgeneetilise suguluse kordaja on

$$
a_{XY} = \frac{1}{2}^{n+m} (1 + F_W) ,
$$

kus *n* ja *m* tähistavad vastavalt indiviidide *X* ja *W* ning *Y* ja *W* vahelist kaugust.

Kuna erinevaid radu indiviididest *X* ja *Y* ühise eellaseni *W* võib olla mitmeid, tuleb kõik need ühise alleeli edasikandumisvõimalused suguluskoefitsientide arvutamisel arvesse võtta. Tulemuseks on summa üle kõigi radade ühise eellaseni:

$$
a_{XY}=\sum_{j=1}^k \frac{1}{2}^{n_j+m_j}(1+F_W)\,,
$$

kus *k* tähistab erinevate radade arvu ning *n<sup>j</sup>* ja *m<sup>j</sup>* tähistavad vastavalt indiviidide *X* ja *W* ning *Y* ja *W* vahelist generatsioonide arvu läbi *j*. raja.

Kui ühiseid eellasi on mitu, on vajalik summeerimine üle nende kõigi:

$$
a_{XY} = \sum_{i=1}^{l} \sum_{j=1}^{k_i} \frac{1}{2} n_{i,j} + m_{i,j} (1 + F_{W_i}), \qquad (5)
$$

kus *l* tähistab ühiste eellaste arvu, *k<sup>i</sup>* erinevate radade arvu indiviididest *X* ja *Y* ühise *i*. eellaseni *W<sup>i</sup>* , *nij* , ja *mij* , tähistavad vastavalt indiviidide *X* ja *W<sup>i</sup>* ning *Y* ja *W<sup>i</sup>* vahelist generatsioonide arvu läbi *j*. raja ning *F<sup>W</sup><sup>i</sup>* on *i*.

ühise eellase *W<sup>i</sup>* inbriidingukoefitsient.

 $\overline{W}$ 

*X Y*

...

*W*<sup>2</sup>

Sarnase tõenäosusliku lähenemisega on võimalik seostada indiviidi inbriidingukoefitsient tema vanemate suguluskoefitsiendiga ning seeläbi tuletada üldine valem inbriidingukoefitsiendi leidmiseks.

Oletame, et indiviidi *O* vanemate *X* ja *Y* genotüübid mingis juhuslikult valitud lookuses on vastavalt  $A_iA_j$  ning  $A_iA_j$  ning vanemate vaheline suguluskoefitsient on *fXY*, vt (1). Siis on järglase inbriidingukoefitsient (tõenäosus, et vanemate juhuslikult valitud gameedid, mis moodustavad järglase genotüübi, sisaldavad vaatlusaluses lookuses päritolult identseid alleelele) võrdne tema vanemate suguluskoefitsiendiga:<br>  $F_O = P(A_k = A_l) = \frac{1}{4} [P(A_i = A_i) + P(A_i = A_j) + P(A_j = A_i) + P(A_j = A_j)] = f_{XY}.$ suguluskoefitsiendiga:

$$
F_O = P(A_k = A_i) = \frac{1}{4} [P(A_i = A_i) + P(A_i = A_j) + P(A_j = A_i) + P(A_j = A_j)] = f_{XY}
$$

Seega on järglase inbriidingukoefitsient võrdne poolega tema vanemate aditiivgeneetilise suguluse kordajast:

$$
F_O = f_{XY} = \frac{1}{2} a_{XY},\tag{6}
$$

mis valemi (5) kaudu on esitatav kujul

$$
F_O = \frac{1}{2} a_{XY} = \frac{1}{2} \sum_{i=1}^{l} \sum_{j=1}^{k_i} \frac{1}{2}^{m_{i,j} + m_{i,j}} (1 + F_{W_i}). \tag{7}
$$

**N**äide 4. Leiame kõrval toodud põlvnemisskeemist indiviidi *O* inbriidingukoefitsiendi.

Indiviidi *O* vanemad *X* ja *Y* omavad ühiseid esivanemaid *W* ja *Z*, viimastest *W* on omakorda saadud sugulusaretuse tulemusel. Vastavalt valemile (7) tuleb *FO* arvutamisel leida päritolult identsete alleelide tõenäosus kahest põlvnemisteest lähtudes ja saadud tulemused liita:

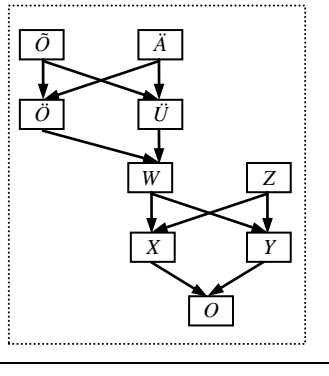

*W*<sup>1</sup>

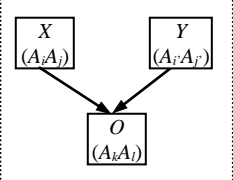

$$
F_O = \frac{1}{2} \times \left[ \frac{1}{2} \frac{1+1}{\text{rad } x - w} \left( 1 + F_W \right) + \frac{1}{2} \frac{1+1}{\text{rad } x - w} \left( 1 + F_Z \right) \right].
$$

Et  $F_Z = 0$  ja

$$
F_W = \frac{1}{2} \times \left[\frac{1}{2}^{1+1} (1 + F_{\partial}) + \frac{1}{2}^{1+1} (1 + F_{\lambda})\right] = \frac{1}{2} \times \frac{1}{2} = 0,25
$$

(vaikimisi eeldame, et indiviidid  $\hat{O}$ ,  $\hat{A}$  ja  $Z$  pole omavahel suguluses), siis  $F_O = \frac{1}{2} \times (\frac{1}{4} \times \frac{5}{4} + \frac{1}{4} \times 1) = 9/32 = 0,28125$ .

$$
F_O = \frac{1}{2} \times (\frac{1}{4} \times \frac{5}{4} + \frac{1}{4} \times 1) = 9/32 = 0,28125
$$

Suguluskoefitsiendi leidmise näitena uurime indiviidide *X* ja *O* vahelist aditiivgeneetilist sugulust. Et indiviididel *X* ja *O* on kaks ühist eellast – *W* ja *Z*, ning lisaks on indiviid *X* indiviidi *O* vanemaks, siis avaldub nendevaheline aditiivgeneetiline sugulus kolme liidetava summana:

$$
a_{XO} = \frac{1}{2}^{0+1} \frac{(1 + F_X)}{\text{rada } X - X - O} + \frac{1}{2}^{1+2} \frac{(1 + F_W)}{\text{rada } X - W - Y - O} + \frac{1}{2}^{1+2} \frac{(1 + F_Z)}{\text{rada } X - Z - Y - O}.
$$

Et  $F_X = f_{WZ} = 0$ ,  $F_W = \frac{1}{4}$  ja  $F_Z = 0$  siis Et  $F_X = f_{WZ} = 0$ ,  $F_W = \frac{1}{4}$  ja  $F_Z = 0$  siis<br>  $a_{XO} = \frac{1}{2} \times 1 + \frac{1}{8} \times \frac{5}{4} + \frac{1}{8} \times 1 = 25/32 = 0,78125$ .

Keerulisemate põlvnemisskeemide puhul on sugulus- ja inbriidingukoefitsientide arvutamisel Wright'i rajakoefitsientide meetodil mõttekas esitada arvutused tabelina, kus on kirjas kõik võimalikud mittekattuvad rajad ühise eellaseni ja neile vastavad liidetavad koefitsiendi arvutusvalemis.

**N**äide 5. Joonisel 1 on kujutatud osa Egiptuse Uuele riigile aluse pannud vaaraode 18. dünastia (1552 e.m.a.) sugupuust. Leiame kuninganna Hatšepsuti ja vaarao Thutmosis II tütre Neferura inbriidingukoefitsiendi, jättes arvesse võtmata vaarao Thutmosis I spekulatiivse pärinemise (joonisel katkendlikud jooned).

Koondame arvutused alljärgnevasse tabelisse.

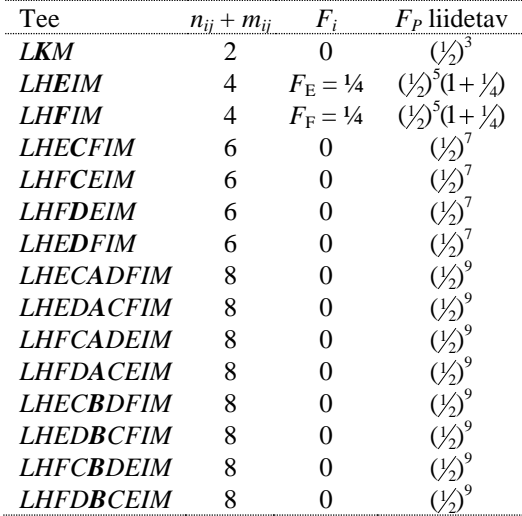

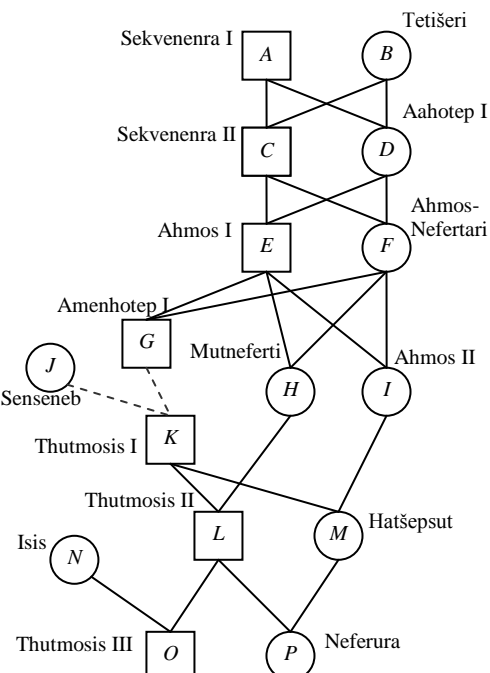

Joonis 1. Osa Egiptuse vaaraode 18. dünastia sugupuu algusest.

**LHFDBCEIM** 8 0  $\left(\frac{1}{2}\right)^9$ <br>  $F_P = \left(\frac{1}{2}\right)^3 + 2 \cdot \left(\frac{1}{2}\right)^5 \cdot (1 + \frac{1}{4}) + 4 \cdot \left(\frac{1}{2}\right)^7 + 8 \cdot \left(\frac{1}{2}\right)^9 = \frac{1}{8} + \frac{5}{64} + \frac{1}{32} + \frac{1}{64} = \frac{16}{64} = 0,25.$ 

*C*

*K*

*G*

*H*

*L*

*Z*

*X Y*

*A B*

*D*

Kui alleelide pärimisteed lõikuvad (lõikepunktis on ühine eellane), siis tuleb trajektoor sellest ühisest eellasest ettepoole (ülespoole) arvestusest välja jätta.

**N**äide 6. Analüüsime põlvnemispuud kõrvaloleval joonisel, leides indiviidi *Z* inbriidingukoefitsiendi. Indiviidi *Z* vanemate, *X* ja *Y*, ühised eellased on *A*, *B*, *C* ja *H* (on ka *D*, aga põlvnemistee temani kulgeb nii *X*-i kui ka *Y*-i puhul läbi ühise eellase *H*, mistõttu alleelide põlvnemine seda teed mööda on juba arvesse võetud). Koondame arvutused alljärgnevasse tabelisse.

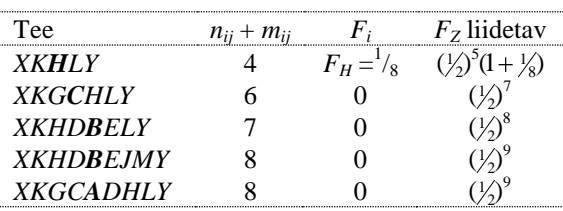

5 7 8 9 1 1 1 1 1 <sup>13</sup> 2 8 2 2 2 256 *<sup>F</sup><sup>Z</sup>* ( ) (1 ) ( ) ( ) 2 ( ) 0,05078 .

$$
\mathcal{L} = \{ \mathcal{L} \in \mathcal{L} \mid \mathcal{L} \in \mathcal{L} \}
$$

### **3 HENDERSONI MEETOD SUGULUSKOEFITSIENTIDE LEIDMISEKS**

Nagu viimasest näitest näha, on Wright'i meetodi rakendamine vähegi keerulisemate põlvnemisskeemide korral komplitseeritud. USA farmer, geneetik, statistik ning suure hulga XX sajandil aretusteooriat olulisel määral modifitseerinud teadlaste juhendaja nende ülikooli päevil, **Charles Roy Henderson**, tuletas 1953. aastal meetodi, mis ei lähe mööda sugupuud tagasi kõige kaugemate eellasteni nagu Wright'i meetod, vaid hoopis alustab neist ja liigub ajas edasi kõige nooremate indiviidideni.

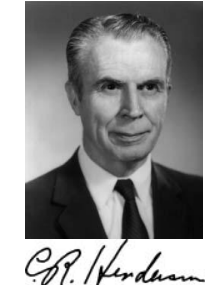

*J*

*E*

*M*

Hendersoni meetod baseerub kahel lihtsal seaduspäral.

Esiteks, aditiivgeneetiline sugulus kahe indiviidi, *X* ja *Y*, vahel võrdub keskmise aditiivgeneetilise sugulusega indiviidi *Y* vanemate (*W* ja *Z*) ja indiviidi *X* vahel:

$$
a_{XY} = \frac{1}{2}(a_{XW} + a_{XZ}). \tag{8}
$$

Tõestus. Malécot'i suguluskoefitsient indiviidide *X* ja *Y* vahel avaldub kujul

us. Malécot' i suguluskoefitsient individide X ja Y vahel avaldub kuji  
\n
$$
f_{XY} = \frac{1}{4} \left[ \frac{P(A_m = A_k) + P(A_m = A_l)}{\frac{1}{2}[P(A_m = A_i) + P(A_m = A_l)]} + \frac{P(A_n = A_k) + P(A_n = A_l)}{\frac{1}{2}[P(A_m = A_i) + P(A_m = A_i)]} \right]
$$
  
\n $= \frac{1}{2} \left\{ \frac{1}{4} [P(A_m = A_i) + P(A_m = A_j) + P(A_n = A_i) + P(A_n = A_i) + P(A_n = A_j)] + \frac{1}{4} [P(A_m = A_i) + P(A_m = A_j) + P(A_n = A_i) + P(A_n = A_j)] \right\}$   
\n $= \frac{1}{2} (f_{XW} + f_{XZ}),$ 

millest tänu seosele (2) järeldub valem (8).■

Teiseks, indiviidi *Y* inbriidingukoefitsient võrdub poolega tema vanemate vahelisest aditiivgeneetilisest sugulusest (vt valem (6)) ning indiviidi aditiivgeneetiline sugulus iseendaga on

$$
a_{YY} = 1 + F_Y = 1 + \frac{1}{2} a_{WZ} \,. \tag{9}
$$

Tõestus. Et

$$
a_{YY} = 1 + F_Y = 1 + \frac{1}{2} a_{WZ}.
$$
  
as. Et  

$$
f_{YY} = \frac{1}{4} [P(A_k = A_k) + P(A_k = A_l) + P(A_l = A_k) + P(A_l = A_l)] = \frac{1}{4} (1 + F_Y + F_Y + 1) = \frac{1}{2} (1 + F_Y),
$$
  
leometric (2) is (6) singular to zero (0) =

siis valemeist (2) ja (6) järeldub seos (9).■

Hendersoni meetod indiviidide suguluskoefitsientide leidmiseks koosneb järgmistest sammudest:

1. Indiviidid järjestatakse genealoogiliselt, st vanemad paiknevad enne järglasi.

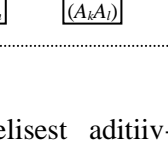

*Y*

*Z*  $(A_iA_j)$ 

*W*  $(A_iA_j)$ 

*X*  $(A_mA_m)$ )

- 2. Konstrueeritakse tabel, kus igale indiviidile vastab üks rida ja üks veerg nii, et vanimale vastab esimene rida/veerg ja noorimale viimane rida/veerg.
- 3. Tabeli täitmist alustatakse ülemisest vasakust nurgast (vanimast indiviidist) sedasi garanteeritakse, et mingi aditiivgeneetilise suguluskordaja avaldamiseks vajalikud vanemate indiviidide vahelised seosed on juba teada ja tabelist lihtsalt mahakirjutatavad.
- 4. Kui parajasti vaatluse all oleva indiviidi vanemad ei ole teada, siis kirjutatakse temale vastavasse tabeli diagonaalil paiknevasse lahtrisse 1 (aditiivgeneetiline sugulus iseendaga on 1) ja täidetakse vastava rea ja veeru lahtrid kuni diagonaalil paikneva lahtrini 0-dega (aditiivgeneetiline sugulus põlvnemisskeemis eespool paiknevate indiviididega on 0). Loomakasvatusteaduses nimetatakse taolisi loomi, kelle eellaste kohta info puudub, sageli **baasloomadeks** (*base animals*).
- 5. Kui vaatluse all oleva indiviidi vanem(ad) on teada, siis leitakse
	- 5.1. vastav diagonaalil paikneva lahtri väärtus tuginedes valemile (9) kui üks pluss pool vaatlusaluse indiviidi vanemate vahelisest aditiivgeneetilisest sugulusest, ning
	- 5.2. ülejäänud samas reas ja veerus diagonaallahtrist vastavalt vasakul ja ülal paiknevad väärtused tuginedes valemile (8) kui pool vaatlusaluse indiviidi vanemate ja konkreetsele reale/veerule vastava indiviidi vahelistest aditiivgeneetilise suguluse kordajatest. Kui üks vaatluse all oleva indiviidi vanemaist on teadmata, loetakse teiste põlvnemisskeemis esindatud indiviidide aditiivgeneetiline sugulus selle vanemaga võrdseks nulliga.
- 6. Tabeli täidetuse järel on iga kahe indiviidi vaheline aditiivgeneetiline sugulus välja loetav neile vastavate ridade-veergude ristumiskohas paiknevast lahtrist; iga indiviidi inbriidingukoefitsient on valemist (9) avaldatuna leitav, lahutades vastavast diagonaallahtris paiknevast kordajast arvu üks.

**N**äide 7. Vaatame näites 4 vaatluse all olnud põlvnemisskeemi ja leiame kõigi indiviidide inbriidingukoefitsiendid ja aditiivgeneetilise suguluse kordajad.

```
Järjestame indiviidid Õ-st kuni O-ni genealoogiliselt ja 
konstrueerime tabeli suguluskordajate tarvis.
```
Indiviidid Õ ja Ä on nö baasloomad, kes eeldatakse olevat mittesugulased ja kellele vastavatesse tabeli peadiagonaalil paiknevatesse lahtritesse kirjutame 1 ( $a_{\tilde{o}\tilde{o}} = 1$  ja  $a_{\tilde{A}\tilde{A}} = 1$ ) ning kellevahelist aditiivgeneetilist sugulust kirjeldavatesse lahtritesse  $0$  ( $a_{\tilde{o}\tilde{A}} = a_{\tilde{A}\tilde{o}} = 0$ ).

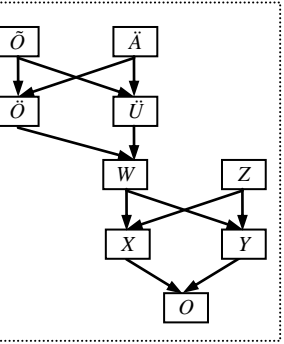

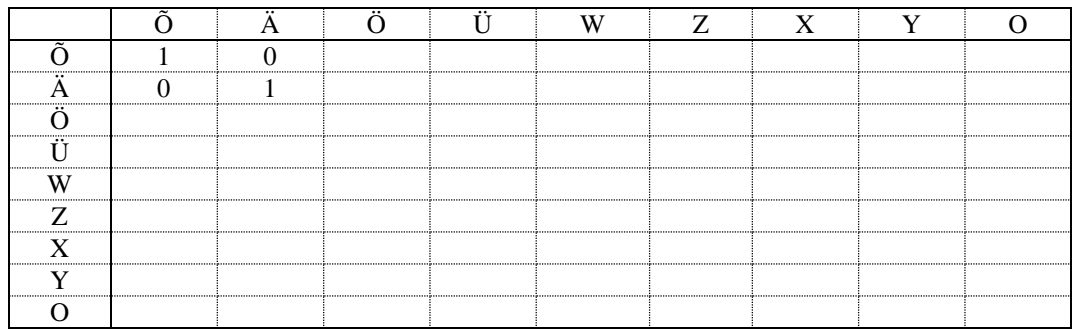

Järgmisel indiviidil, Ö, on teada nii ema kui ka isa, mistõttu leiame tema aditiivgeneetilise suguluse iseendaga valemist (9) ja aditiivgeneetilise suguluse enesest eespool paiknevate indiviididega valemist (8):

$$
a_{\partial\bar{\partial}} = 1 + \frac{1}{2} a_{\bar{\partial}\bar{A}} = 1
$$
,  $a_{\bar{\partial}\bar{\partial}} = \frac{1}{2} (a_{\bar{\partial}\bar{\partial}} + a_{\bar{A}\bar{\partial}}) = \frac{1}{2}$ ,  $a_{\bar{\partial}\bar{A}} = \frac{1}{2} (a_{\bar{\partial}\bar{A}} + a_{\bar{A}\bar{A}}) = \frac{1}{2}$ .

Analoogselt avalduvad indiviidi Ü suguluskordajad iseenese ja oma vanematega. Indiviidide Ü ja Ö vahelise aditiivgeneetilise suguluskordaja avaldame valemist (8):  $a_{\partial U} = a_{\partial \partial} = \frac{1}{2} (a_{\partial \partial} + a_{\partial \lambda}) = \frac{1}{2}$ .  $1/2$   $1/2$ 

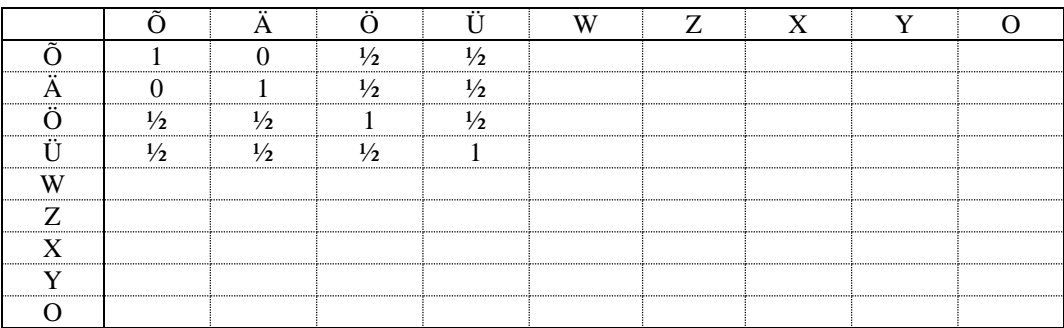

Analoogselt jätkates (näiteks  $a_{WW} = 1 + \frac{1}{2} a_{\partial U} = 1\frac{1}{4}$  $a_{WW} = 1 + \frac{1}{2} a_{\partial U} = 1\frac{1}{4}, \ \ a_{W\tilde{O}} = \frac{1}{2} (a_{\partial \tilde{O}} + a_{\tilde{U}\tilde{O}}) = \frac{1}{2}$  $1/2$   $1/2$  $a_{\text{W\"o}} = \frac{1}{2}(a_{\text{O\"o}} + a_{\text{U\"o}}) = \frac{1}{2}, \dots)$  saame

ära täita kogu tabeli.

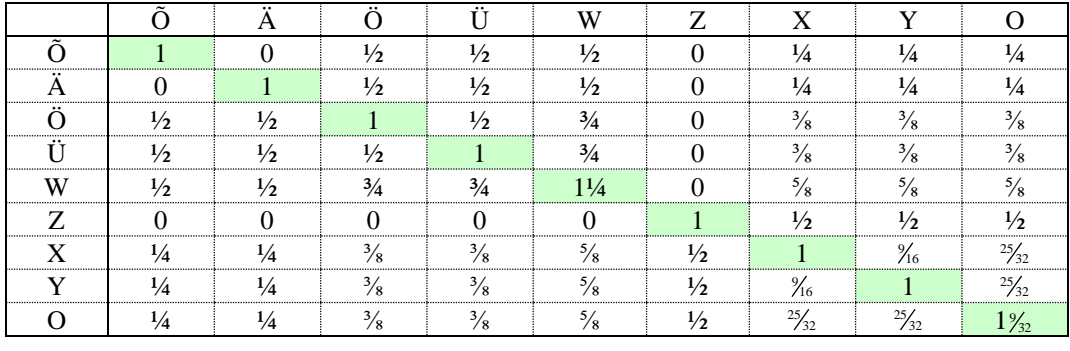

Tabelist saab välja lugeda näiteks, et  $F_0 = 1\frac{q}{32} - 1 = \frac{q}{32} = 0,28125$ , või et  $a_{XO} = \frac{25}{32} = 0,78125$  (samad tulemused saime ka näites 4).

### **4 PÕLVNEMISANDMETE HALDAMISE JA ANALÜÜSIMISE TARKVARA**  *Pedigree Viewer*

Internetis leidub mitmeid raha eest või suisa tasuta allalaaditavaid põlvnemisandmete haldamiseks, graafiliseks esitamiseks ja analüüsimiseks mõeldud arvutiprogramme. Ühe eelkõige loomade aretust silmas pidava programmi (mis siiski on rakendatav ka teiste eluvormide põlvnemisandmetel) kirjutas Austraalias töötav kvantitatiivse geneetika professor Brian Kinghorn. See programm, mis kannab nime *Pedigree Viewer* ja on tasuta allalaaditav aadressilt

[http://www-personal.une.edu.au/~bkinghor/pedigree.htm,](http://www-personal.une.edu.au/~bkinghor/pedigree.htm)

võimaldab väga mitmekülgselt hallata ja ekraanil esitada nii suuri kui ka väikeseid sugupuid, arvutada nii inbriidingu- kui ka suguluskoefitsiente ja hinnata dispersioonanalüüsi segamudelite abil aretusväärtuseid. Programmi uus versioon pakub lisaks võimalusi paaride valikuks. Programmiga kaasneb lühike ja küllalt selge abifail (Joonis 2) ja mitmed näiteandmestikud, mille abil programmi võimalustega iseseisvalt tutvuda.

Programmi tööks vajalik tabel peab kindlasti sisaldama kolme veergu järjekorras:

#### 'Indiviid' | 'Isa' | 'Ema',

millele võivad järgneda veel täiendavad uuritavaid indiviide iseloomustavad näitajad (sugu, vanus, pikkus jne). Indiviidid, isad ja emad peavad olema üheselt identifitseeritavad kas siis nime, numbri või mingi koodi alusel. Ridade (indiviidide) järjekord andmetabelis on vaba, genealoogiline järjestus ei ole vajalik, selle paneb paika *Pedigree Viewer* ise. *Pedigree Viewer*'is avatav andmetabel peab enesest kujutama fikseeritud veergude eraldajaga (koma, tühik jne) tekstifaili, milles kümnendkohtade eraldajana on kasutatud punkti ja mille nime laiend peab olema 'ped', 'txt' või 'dat' – näiteks sobib *Excel*'is tekstifailina salvestatud andmetabel. Ka programmi töö tulemusena modifitseeritud (genealoogiliselt järjestatud, inbriidingukoefitsientidega ja/või aretusväärtustega täiendatud) sugupuu on salvestav analoogse tekstifailina (ja on soovikorral avatav näiteks *Excel*'is).

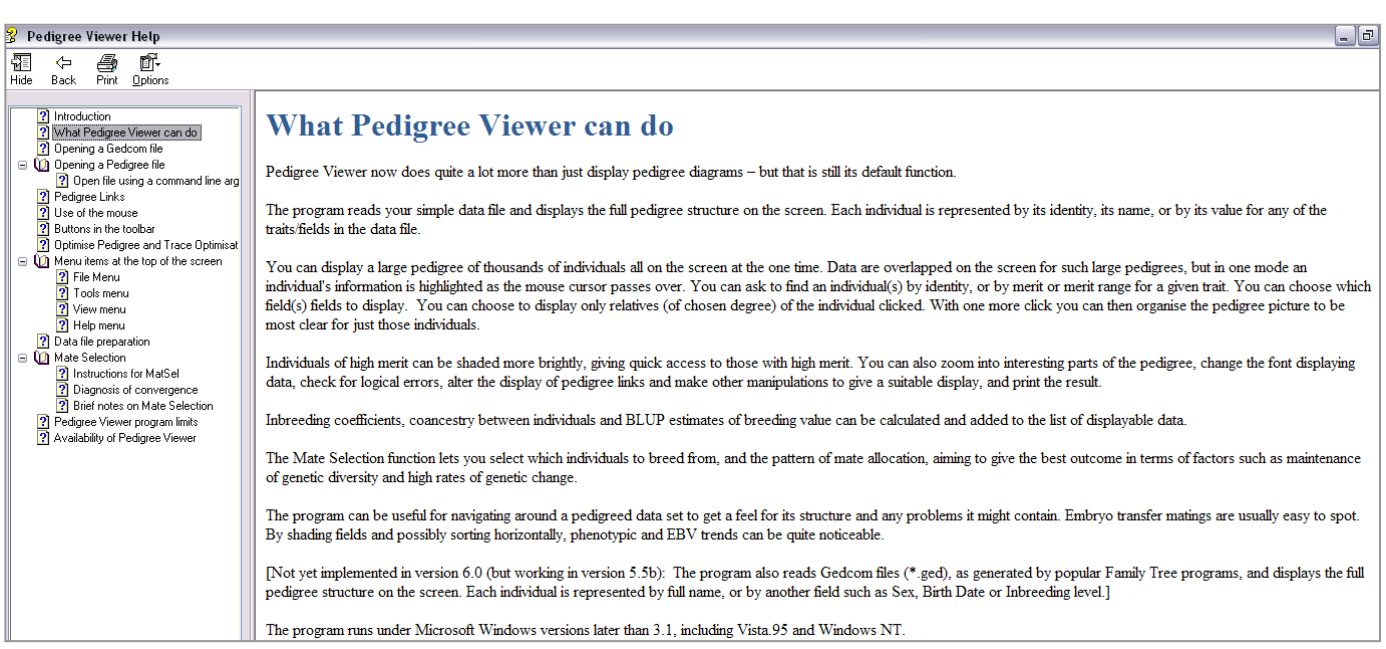

Joonis 2. Programmi *Pedigree Viewer* abifail.

Teadmata emade ja isade tähisena kasutab *Pedigree Viewer* vaikimisi arvu 0, muude tunnuste (fenotüübiväärtused jmt) korral on teadmata väärtuste vaikimisi tähiseks -999999 (Joonis 3 [a]). Enamasti on aktsepteeritav ka teadmata väärtustele vastavate lahtrite lihtsalt tühjaks jätmine (Joonis 3 [b]), aga taoliselt vormindatud ja samas veergude eraldajana samuti tühikuid kasutavate andmetabelite *Pedigree Viewer*'isse sisselugemine võib lõppeda veateatega ...

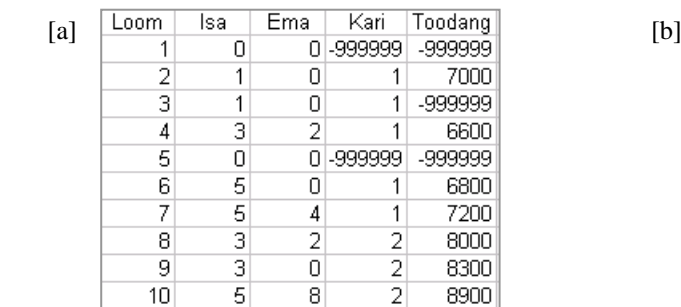

| Loom | lsa | Ema | Kari | Toodang |
|------|-----|-----|------|---------|
|      |     |     |      |         |
| 2    | 1   |     |      | 7000    |
| 3    |     |     |      |         |
| 4    | 3   | 2   |      | 6600    |
| 5    |     |     |      |         |
| 6    | 5   |     | 1    | 6800    |
|      | 5   | 4   |      | 7200    |
| 8    | 3   | 2   | 2    | 8000    |
| 9    | 3   |     | 2    | 8300    |
| 1U   | 5   | 8   | 2    | 8900    |

Joonis 3. Andmetabeli vormindamine *Pedigree Viewer*'i tarvis.

Indiviide, kelle mõlemad vanemad on teadmata ja kelle kohta ei ole teada ka fenotüübiväärtusi (loomad 1 ja 5 joonisel 3 toodud tabeleis), ei ole vaja algandmeis eraldi ridadesse kirjutada, *Pedigree Viewer* tekitab üksnes isana või emana esinevatele indiviidele (baasloomadele) vastavad read tabelisse ise.

Pedigree Viewer järjestab avatavas andmetabelis sisalduvad indiviidid genealoogiliselt<sup>4</sup>, jagab nad generatsioonidesse ja kujutab sugupuud skemaatiliselt (Joonis 4).

Lühikokkuvõte nii kogu sugupuu kui ka üksikute generatsioonide kohta on tellitav menüüst *View* -> *Statistics*.

Suurte sugupuude korral sageli esineda võivate vigade (sama loom esineb sugupuus mitu korda ja seejuures erineva(te) vanema(te)ga või esineb mõni loom nii isade kui ka emade veerus) kontrollimiseks on menüüs *Tools* käsud *Check for dublicate IDs* ja *Check for bisexuality*.

1

<sup>4</sup> vanemad paiknevad eespool järglasi

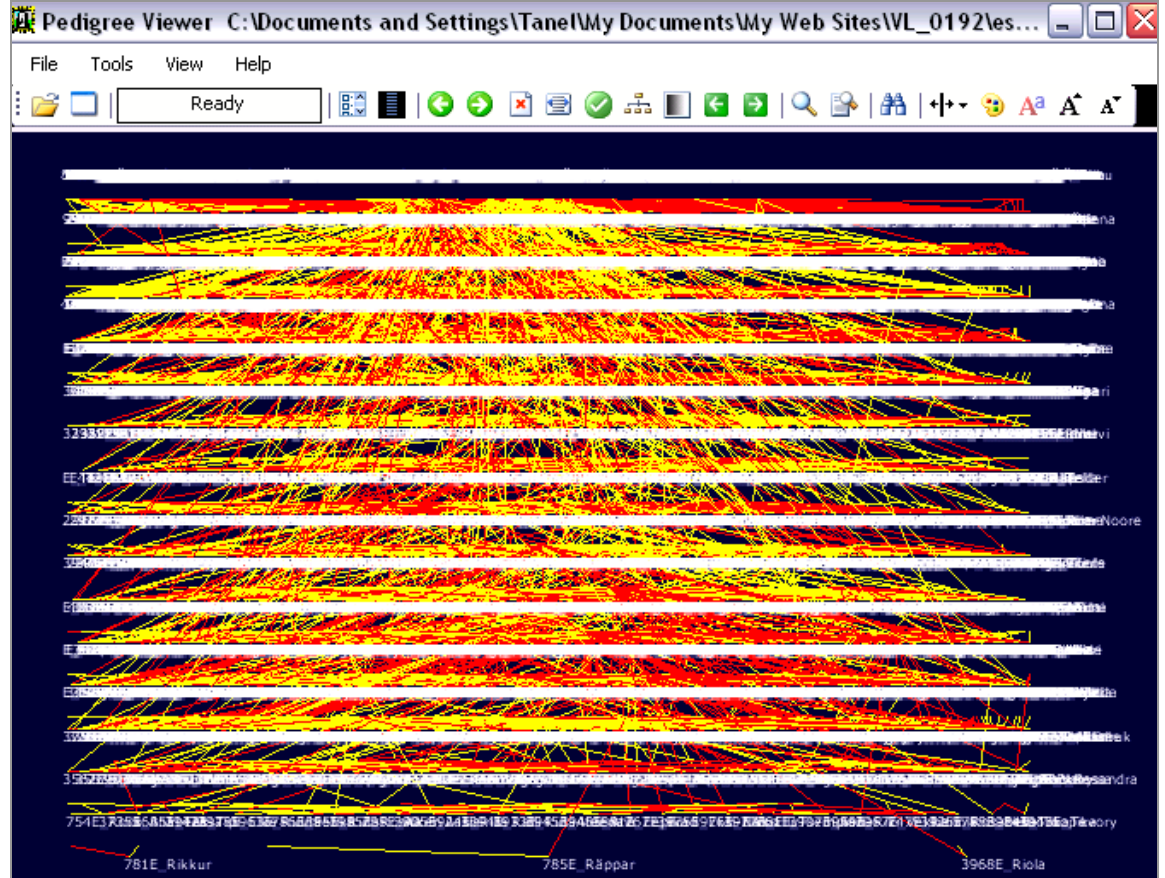

Joonis 4. Programmi *Pedigree Viewer* ekraanipilt.

Menüürea all paikneva nupurea (Joonis 5) abil on võimalik muuta sugupuu paigutust ekraanil, värvipaletti (teksti, joonte ja tausta värvi, ja seda eraldi ekraanil kuvamiseks ja välja trükkimiseks), teksti fondi suurust ning vanemaid ja järglasi ühendavate joonte kuju ( ).

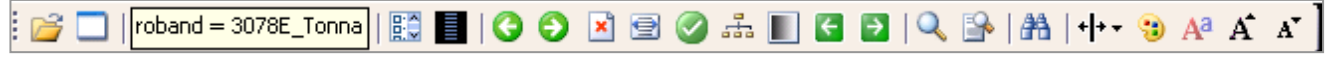

Joonis 5. Programmi *Pedigree Viewer* nupuriba.

Üksiku indiviidi ja tema sugulaste selekteerimiseks sugupuust on lihtsaim viis klikkida hiire parempoolse klahviga soovitul (kuvatakse valitud indiviid koos ühe põlvkonna vanemate ja järglastega). Kombineerides omavahel klaviatuuri klahve 'Ctrl', 'Shift' ja 'Alt' ning hiire parem- ja vasakpoolset klahvi, on võimalik ekraanil kuvada ühe või mitme indiviidi erineva taseme sugulasi. Selekteeritud indiviidi vanemate, järglaste või erineva taseme sugulaste kuvamiseks vajalikud käsud on valitavad ka menüüst *View* -> *Relatives* (Joonis 6).

| File<br>Tools<br>View<br>Help            |                  |                                     |
|------------------------------------------|------------------|-------------------------------------|
|                                          | Display Fields   | 8 0 .h    6 8   9   8   14   11 - 9 |
| Input file                               |                  |                                     |
|                                          | Reselect proband |                                     |
| <u>and the co</u> rd<br><b>Relatives</b> |                  | Left<br>Parents and progeny         |
| <b>Statistics</b>                        |                  | 2nd-degree Realtives<br>Right       |
| Colors<br>- 5                            |                  | 'Nth-degree' relatives<br>'N'+Left  |
|                                          |                  | Shift+Left<br>Ancestors             |
|                                          |                  | Descendants<br>Ctrl+Left            |
|                                          |                  | Ctrl+Shift+Left<br>Anc + Dec        |
|                                          |                  | All Relatives<br>Ctrl+Shift+Right   |
|                                          |                  | Hold selections: add<br>Alt         |

Joonis 6. Selekteeritud looma(de) erineva taseme sugulaste kuvamine menüükäskude abil.

Suurte sugupuude puhul, kui andmeid on konkreetse indiviidi hiirega klikkides valimiseks liiga palju, on alternatiivina võimalik sisse lülitada funktsioon, mis tõstab esile parajasti hiire kursoriga üle libistatava indiviidi nime või koodi (*Tools* -> *Highlight target*).

Lisaks on võimalik lasta ka programmil enesel üles otsida teatud tingimusi rahuldavad indiviidid  $(Tools \rightarrow Find$  või nupp  $\left|\frac{A}{A}\right|$ , vt Joonis 7).

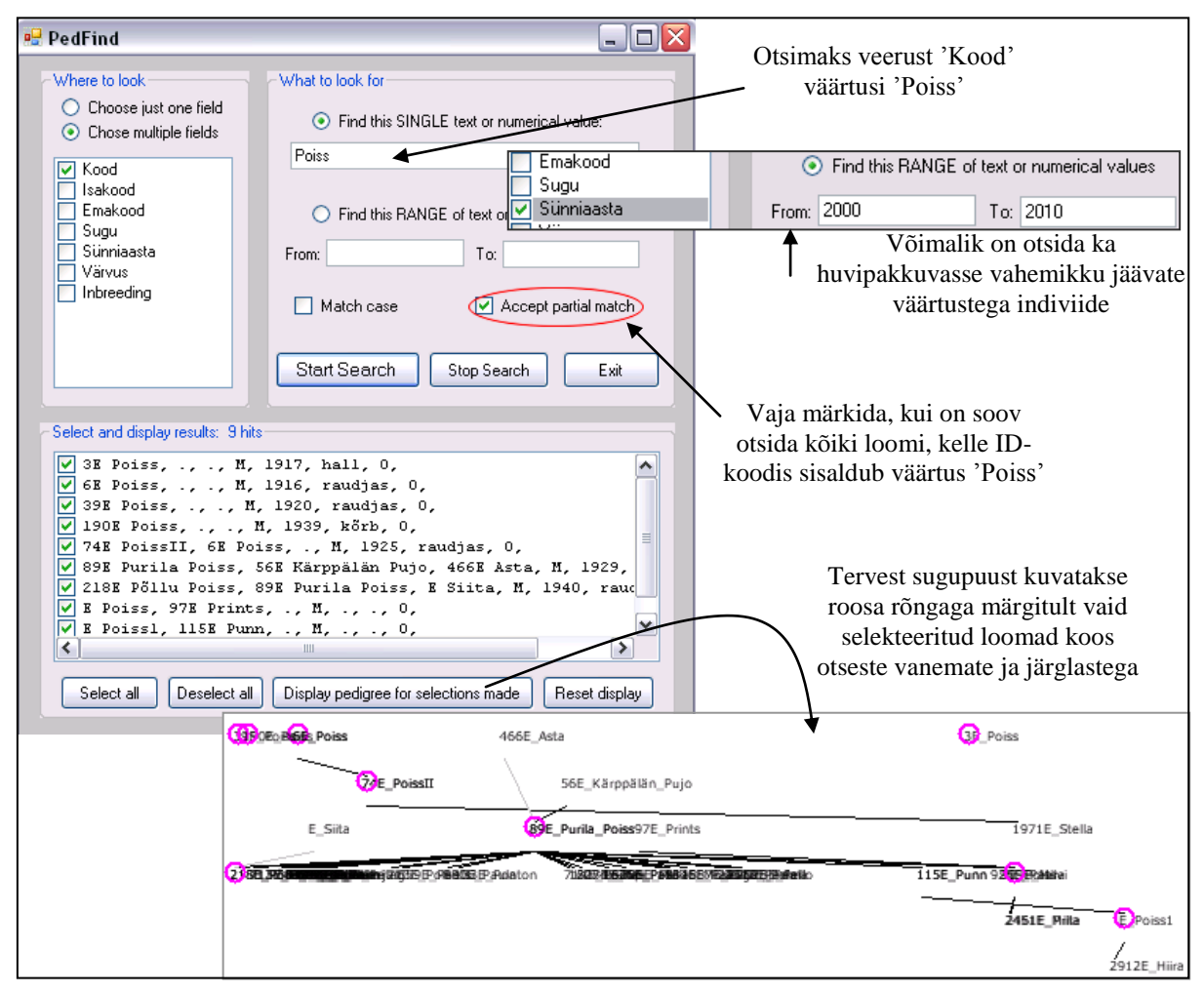

Joonis 7. Huvipakkuvate (konkreetse nimega, sünniaastaga, sooga, inbriidingukoefitsiendi väärtusega jne) indiviidide otsimise aken programmis *Pedigree Viewer*.

Võimalik on teatud osa sugupuust suuremana kuvamine (*Tools* -> *Zoom In* või ), kogu sugupuu uuesti korraga ekraanile mahutamiseks tuleb klõpsata nupul (või *Tools* -> *Zoom Out*).

Samuti võib iga indiviidi juurde lisaks vaikimisi kuvatavale nimele või koodile (või hoopis selle asemel) kirjutada mõne teise andmestikus sisalduva väärtuse (näiteks võib skeemil kuvada iga indiviidi juures tema isa või sugu, kui viimane on andmestikus olemas; *View* -> *Display Fields* või ).

Väga kasulik on kas siis kogu sugupuu või sellest välja valitud väiksema osa optimeerimise ehk nn korrastamise võimalus nupu | abil (Joonis 8). Uuesti kogu sugupuu ekraanil kuvamiseks tuleb klõpsata nuppu  $\frac{1}{2}$ .

Valmis kujundatud sugupuu või osa sellest on võimalik salvestada pildifailina bmp-formaadis (*Fail* -> *Save image of pedigree diagram*).

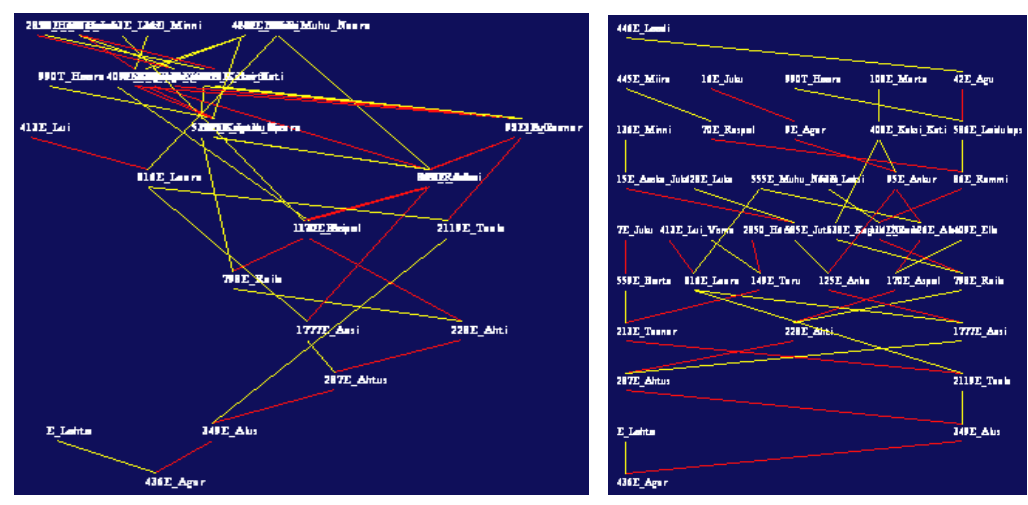

Joonis 8. Esialgne ja korrastatud sugupuu *Pedigree Viewer*'s.

Võttes arvesse kogu sugupuu andmed on võimalik välja arvutada mistahes kahe indiviidi vaheline Malécot'i suguluskoefitsient (*Tools* -> *Coancestry*; Joonis 9), kõigi indiviidide inbriidingukoefitsiendid (*Tools* -> *Inbreeding Coefficients*) ning aretusväärtused andmestikus sisalduvatele arvulistele tunnustele (*Tools* -> *Run BLUP Analysis*).

Nii aretusväärtused kui ka inbriidingukoefitsiendid lisatakse eraldi veergudena sugupuu aluseks olevasse andmetabelisse ning on seeläbi kuvatavad sugupuus ekraanil ( $\mathbb{E}$ ) ja kasutatavad otsingus ( $\mathbb{A}$ ).

NB! Nupul klikkimise järgselt loeb *Pedigree Viewer* andmed uuesti sisse algandmete tabelist, kaotades sellega ära kord juba leitud inbriidingukoefitsientide väärtused ja aretusväärtuste hinnangud, mis tuleb siis vajadusel uuesti leida.

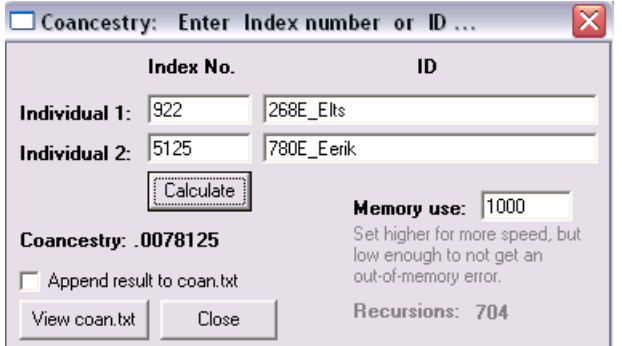

Joonis 9. Indiviidide vahelise suguluskoefitsiendi arvutamise aken.

NB! *Pedigree Viewer*'i poolt leitav suguluskoefitsient on antud konspektis punktis 1.2 käsitletud Malécot'i suguluskoefitsient, aditiivgeneetilise suguluse kordaja võrdub selle kahekordse väärtusega.

## **5 ENESEKONTROLL**

### **5.1 Ülesanded**

- 1. Leidke kõrval toodud põlvnemisskeemis looma *V* inbriidingukoefitsient *F<sup>V</sup>* ja loomade *V* ja *T* vaheline aditiivgeneetilise suguluse kordaja  $a_{VT}$  Wright'i meetodil.
- 2. Leidke kõigi loomade vahelised aditiivgeneetilise suguluse kordajad Hendersoni meetodil.

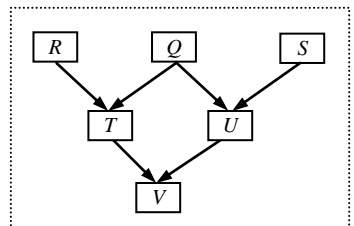

Tetišeri

3. Sisestage kõrvalolev Egiptuse vaaraode sugupuu arvutisse (võttes arvesse ka vaarao Thutmosis I spekulatiivse pärinemise - diagrammil märgitud punktiirjoonega) ja avage see programmi *Pedigree Viewer* abil.

Segaduste vältimiseks on kõik meessoost isikud alla joonitud.

Kasutades programmi *Pedigree Viewer* ning teadmisi sugulus- ja inbriidingukoefitsientide vahelistest seostest, vastake järgmistele küsimustele.

- a) Milliste vaaraode või printsesside inbriidingukoefitsent on kõige suurem? Kui suur see on?
- b) Kui paljude isikute inbriidingukoefitsient on 0? Miks?
- c) Kui suur on vaarao Amenhotep I ja printsessi Ahmos II vaheline (Wright'i) suguluskoefitsient? Kui suur olnuks nende abiellumisel nende järglase inbriidingukoefitsient?

#### *C D F I M H K G E* Aahotep I Sekvenenra II Ahmos I Ahmos-Nefertari Thutmosis I Hatšepsut Amenhotep *A B* Sekvenenra I Mutneferti *L* Thutmosis *P* Neferura *N O* Thutmosis III Isis Ahmos II **Sensener**

### **5.2 Ülesannete vastused**

1. 
$$
F_V = \frac{1}{8} = 0.125
$$
;  $a_{VT} = \frac{5}{8} = 0.625$ .

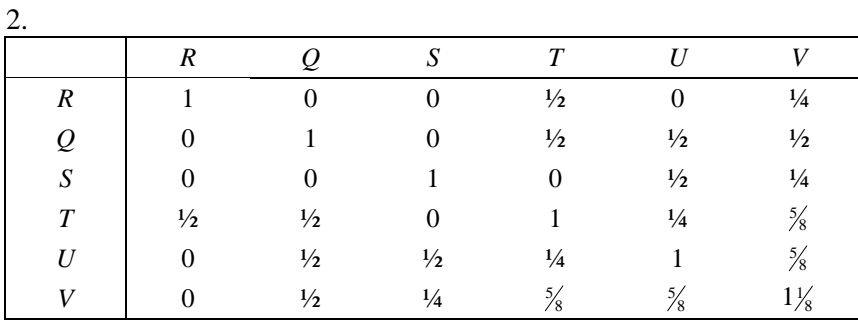

- A  $\overline{R}$ 1 Isik Isa Ema  $\overline{2}$ Sekvenenra I  $\overline{3}$ Tetisheri  $\overline{A}$ Sekvenenra II Sekvenenra I Tetisheri 5 Aahotep Sekvenenra\_I Tetisheri 6 Ahmos<sub>1</sub> Sekvenenra\_II Aahotep  $\overline{7}$ Ahmos Nefertari Sekvenenra II Aahotep 8 Amenhotep\_I Ahmos I Ahmos Nefertari 9 Mutneferti Ahmos\_Nefertari Ahmos\_I 10 Ahmos II Ahmos<sub>1</sub> Ahmos\_Nefertari 11 Senseneb 12 Thutmosis I Amenhotep\_I Senseneb 13 Thutmosis II Thutmosis I Mutneferti 14 Hatshepsut Thutmosis I Ahmos\_II 15 Isis 16 Thutmosis\_III Thutmosis\_II Isis 17 Neferura Thutmosis\_II Hatshepsut
- 3. Sugupuu kolmeveerulise tabelina peaks välja nägema järgmine:

Sama tabeli *Pedigree Viewer*'sse sisselugemiseks sobiva tekstifailina võite omale salvestada siit: http://ph.emu.ee/~ktanel/sugulus1/vaarao.txt

*Pedigree Viewer*'s näeb sugupuu välja järgmine (lisaks vaikimisi kuvatavatele nimedele on sellele joonisele arvutatud juba ka inbriidingukoefitsiendid):

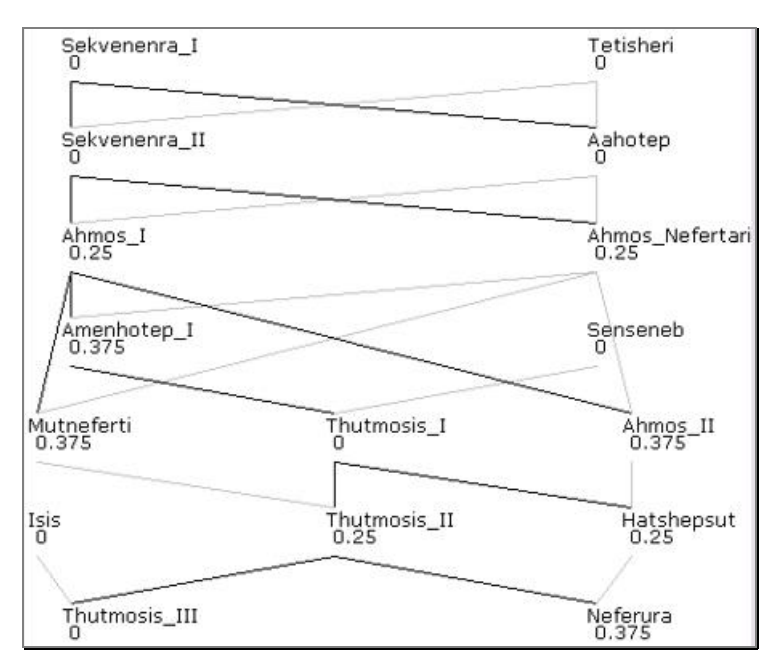

a) Nagu jooniselt näha, on maksimaalne inbriidingukoefitsiendi väärtus 0,375 ning seda vaaraol Amenhotep I ja printsessidel Mutneferti, Ahmos II ja Neferura.

b) Inbriidingukoefitsiendi väärtus on 0 kaheksal sugupuuse kuuluval isikul. Põhjuseks see, et nende korral on teadmata vähemalt üks vanavanemaist. Kui aga vanavanem on teadmata, siis ei ole võimalik leida vanemate vahelist suguluskoefitsienti (see võetakse võrdseks nulliga), mistap tuleb null ka järglase inbriidingukoefitsient (vt valem (6)).

c) Vaarao Amenhotep I ja printsessi Ahmos II vaheline (Wright'i) suguluskoefitsient

 $a_{\text{Amenhotep I, Ahmos II}} = 1$ 

(*Pedigree Viewer'i* poolt arvutatav Malécot'i suguluskoefitsient  $f_{\text{Amenhotep I, Ahmos II}} = 0.5$ ).

Nende abiellumisel olnuks nende järglase inbriidingukoefitsient 0,5 (sest järglase inbriidingukoefitsient on võrdne poolega vanemate vahelisest aditiivgeneetilise suguluse kordajast e Wright'i suguluskoefitsiendist).